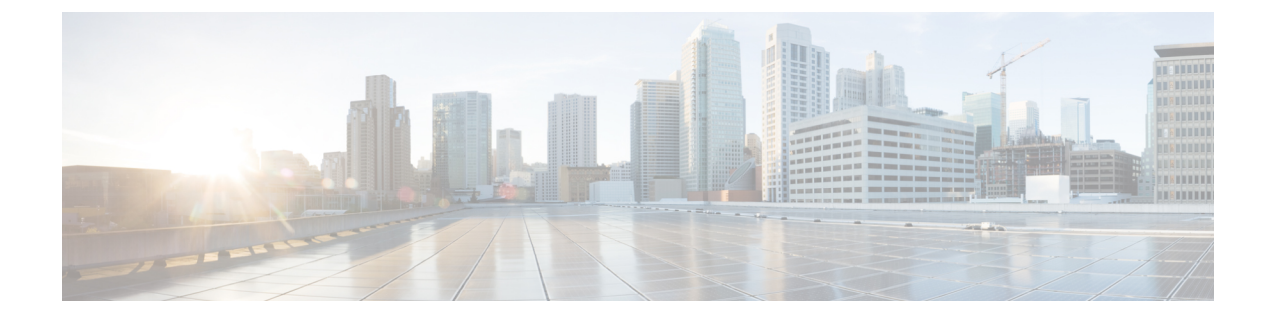

## **Cisco Unified Intelligence Center** のバケット インターバル

• [バケット間隔](#page-0-0) (1 ページ)

## <span id="page-0-0"></span>バケット間隔

バケットインターバルでは、特定の時間増分内に放棄または応答されたコールのデータを追跡 できます。たとえば、0~8秒の間、または60秒未満に放棄または応答されたコールのデータ を追跡できます。

バケットインターバルは以下に関連付けられます。

- コール タイプ
- スキル グループ
- プレシジョン キュー

バケットインターバルは、システム全体に対してと、個々のコールタイプ、スキルグループ、 プレシジョンキューに対して設定できます。個々のエンティティの設定は、システムレベルの 設定をオーバーライドします。

(注) 現在、グローバル設定はコールタイプでのみ使用できます。

サービスレベルとは、一定時間内に応答されたコールの割合を示すものです。コールが応答ま たは放棄された時間がサービスレベルにどの程度近いかを示すものではありません。コールタ イプインターバルは、コールが応答または放棄されるまでに発信者が待機している時間につい て、より深いインサイトを提供します。

たとえば、サービスレベルが 2 分の場合、30 秒、1 分、90 秒、120 秒、180 秒、210 秒、240 秒 のインターバルを設定できます。これらのインターバルを使用すると、サービスレベルのしき い値である 180 秒の経過後、30 秒以内にコールが応答されたかどうか、それとも応答までに 1 分以上を要した場合がほとんどかを確認できます。

この間隔は、発信者が放棄するまでにどれぐらい待とうという意志があるかについての洞察も 得られます。多くの発信者は、サービスレベルから 2 分が経過するまでコールを放棄しませ ん。これは、サービスレベル目標を変更できることを示唆している可能性があります。

レポーティングの不整合を避けるには、適切なパラメータを使用して新しいバケットインター バルリストを作成します。コールタイプ、スキルグループ、またはプレシジョンキューで、特 定の時間(つまり、日、週、または月の終わり)にのみ、この更新されたバケットインターバ ルパラメータに従うようにします。時間境界の変更時には、インターバルに対してレポートを 実行しているユーザがいないことを確認してください。

## バケット間隔レポート

次のレポートには、バケットインターバルデータが表示されます。

- Unified Intelligence Center:コール タイプ放棄/応答分布 履歴
- スキル グループ放棄/応答分布
- プレシジョン キュー放棄/応答分布